# Tribble LayOut 22.0 cheat sheet

## Arrange

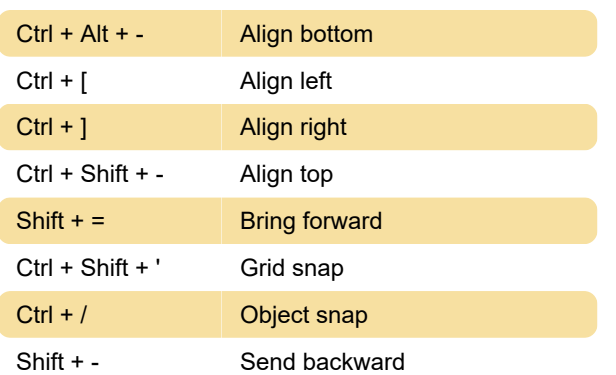

# Edit

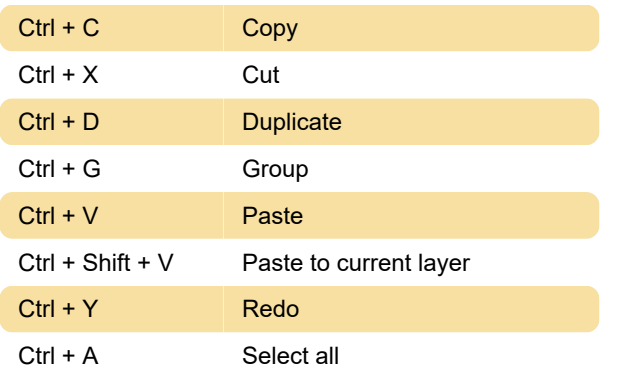

## **Other**

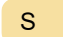

Pick style

# Pages

Page Down Next Page Up Previous

# **Text**

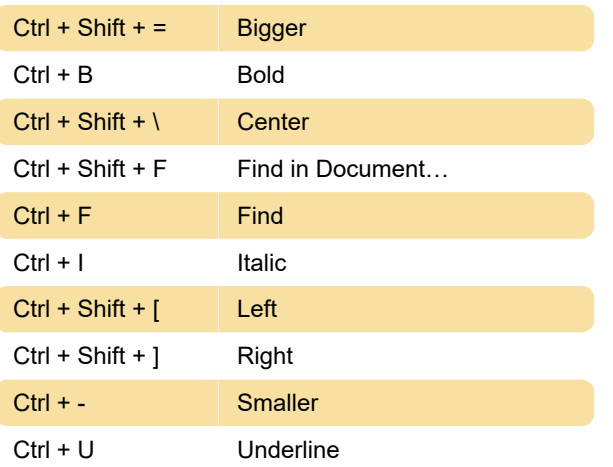

#### Tools

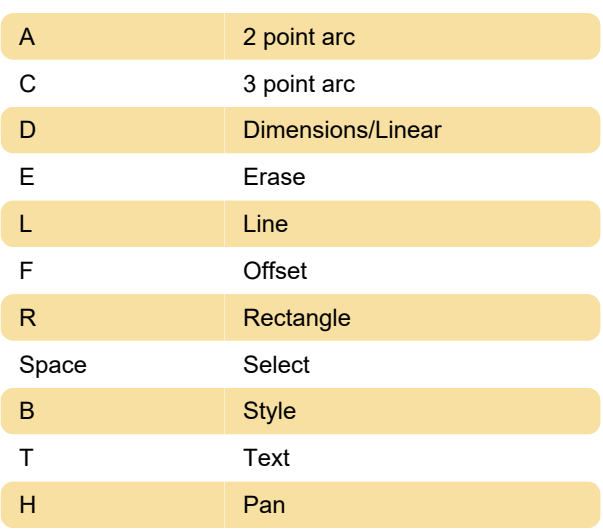

#### View

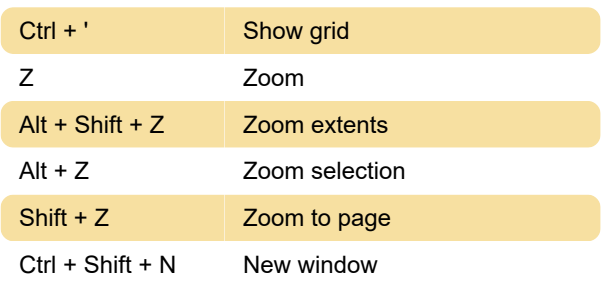

#### Last modification: 12/28/2022 3:17:08 PM

More information: [defkey.com/tribble-layout-22](https://defkey.com/tribble-layout-22-shortcuts) [shortcuts](https://defkey.com/tribble-layout-22-shortcuts)

[Customize this PDF...](https://defkey.com/tribble-layout-22-shortcuts?pdfOptions=true)